系級:

## 學號

## 國立臺灣海洋大學河海工程學系 2002 工程數學 (四) 第一次作業小考 參考解答

1. Solve the PDE  $u_x - u_y = 0$  for  $u(x, y)$ , subject to  $u(s, 0) = s^2$ .

姓名:

Sol.

$$
du = \frac{\partial u}{\partial x} dx + \frac{\partial u}{\partial y} dy
$$
  
\n
$$
du = u_x dx + u_y dy
$$
  
\n
$$
0 = u_x - u_y
$$
  
\n
$$
\begin{cases} dx = 1 \\ dy = -1 \Rightarrow \begin{cases} \frac{dx}{dt} = 1 \\ \frac{dy}{dt} = -1 \Rightarrow \begin{cases} x = t + x_0 \\ y = -t + y_0 \end{cases} \\ du = 0 \end{cases}
$$
  
\n $x_0 = s, y_0 = 0, u_0 = s^2,$   
\n $\therefore \begin{cases} x = t + s \\ y = -t \\ u = s^2 \end{cases}, \text{ then } u(x, y) = x^2 + 2xy + y^2 = (x + y)^2$ 

2. Solve the PDE  $2u_x + 3u_y = 4$  for  $u(x, y)$ , subject to  $u(2s, 3s) = 5$ .

Sol.

 $\ddot{\phantom{a}}$ 

$$
du = u_x dx + u_y dy
$$
  
\n
$$
4 = u_x \cdot 2 - u_y \cdot 3
$$
  
\n
$$
\begin{cases}\n dx = 2 \\
dy = 3 \Rightarrow \n\begin{cases}\n \frac{dx}{dt} = 2 \\
\frac{dy}{dt} = 3 \Rightarrow \n\end{cases}\n\Rightarrow\n\begin{cases}\n x = 2t + x_0 \\
y = 3t + y_0 \\
u = 4t + u_0\n\end{cases}
$$
  
\n $x_0 = 2s, y_0 = 3s, u_0 = 5,$   
\n $\therefore \n\begin{cases}\n x = 2t + 2s = 2(t + s) \\
y = 3t + 3s = 3(t + s) \quad u(x, y) = ?\n\end{cases}$   
\n $u = 4t + 5$ 

- 海大河工系陳正宗 by Chen for PDE —— 存檔: $ma4 - 01s. ctx$  建檔: Mar./07/02 (葉雅婷製) **f = ParametricPlot3DA92 t+ s, 3 t + s <sup>2</sup>, 4 t + 5 s <sup>2</sup>=, 8t, 0, 0.5<, 8s, -0.5, 0.5<, AspectRatio ® 1.5E**

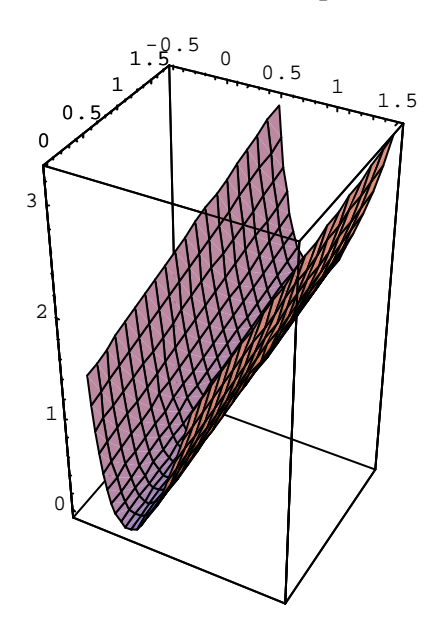

… Graphics3D …

**g = ParametricPlot3DA9s, s <sup>2</sup>, 5 s <sup>2</sup>, RGBColor@0.500008, 0.996109, 0.500008D=,**

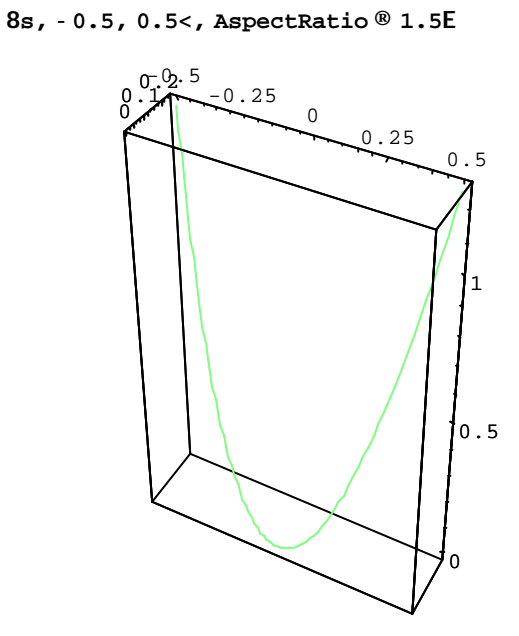

… Graphics3D …

## **h = Show@f, gD**

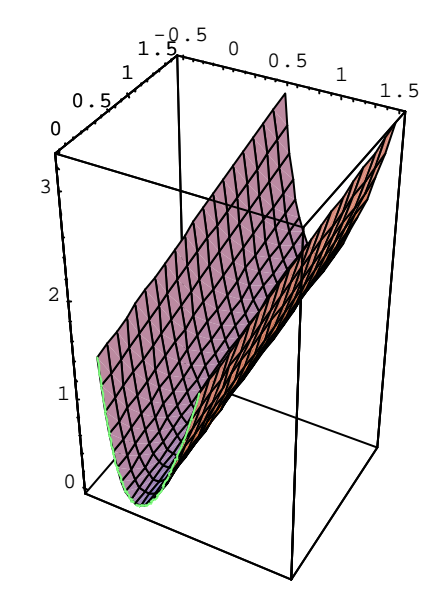

… Graphics3D …

**Show@GraphicsArray@88f, g<, 8h<<DD**

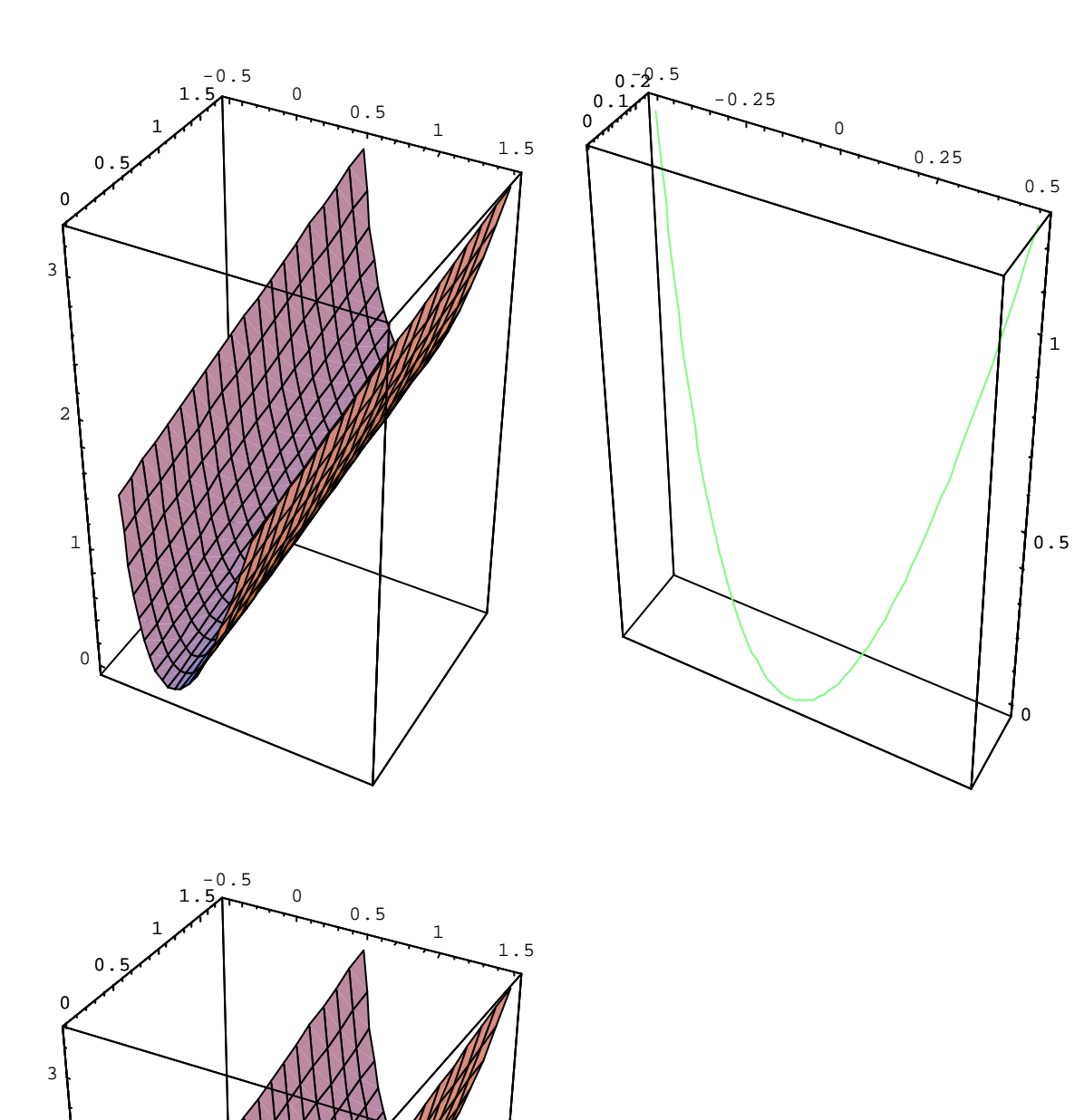

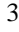

… GraphicsArray …

0

1

2

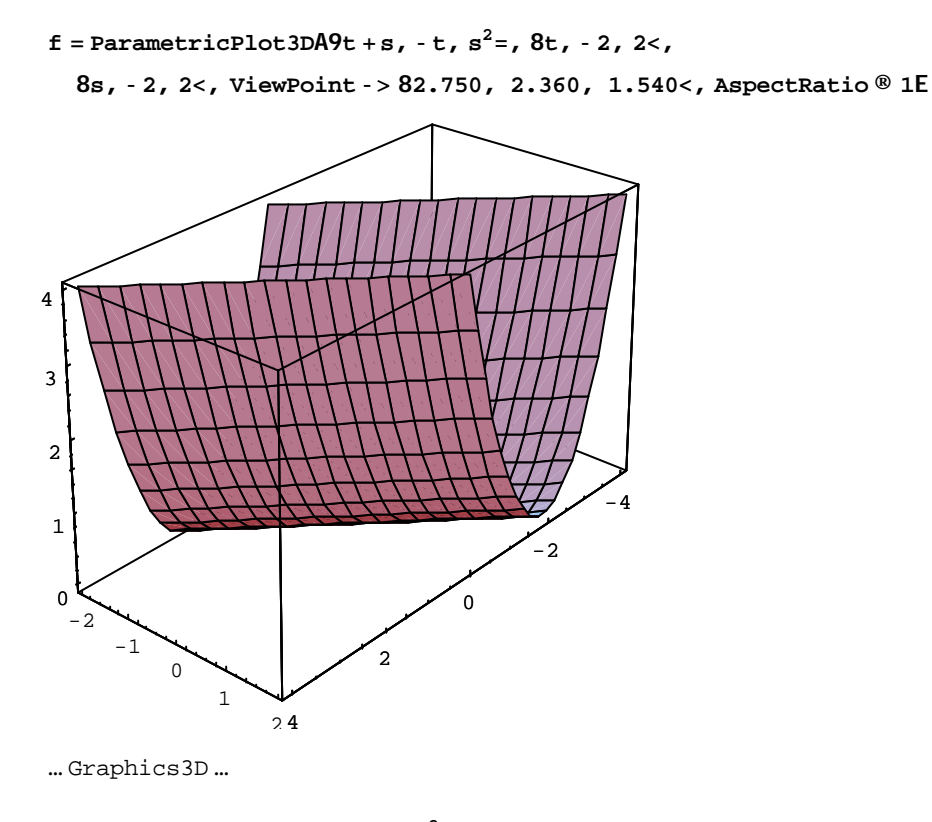

h = Parametric<br>Plot3DA9s, 0,  $\mathrm{s}^2$ , Hue@0.4D=,

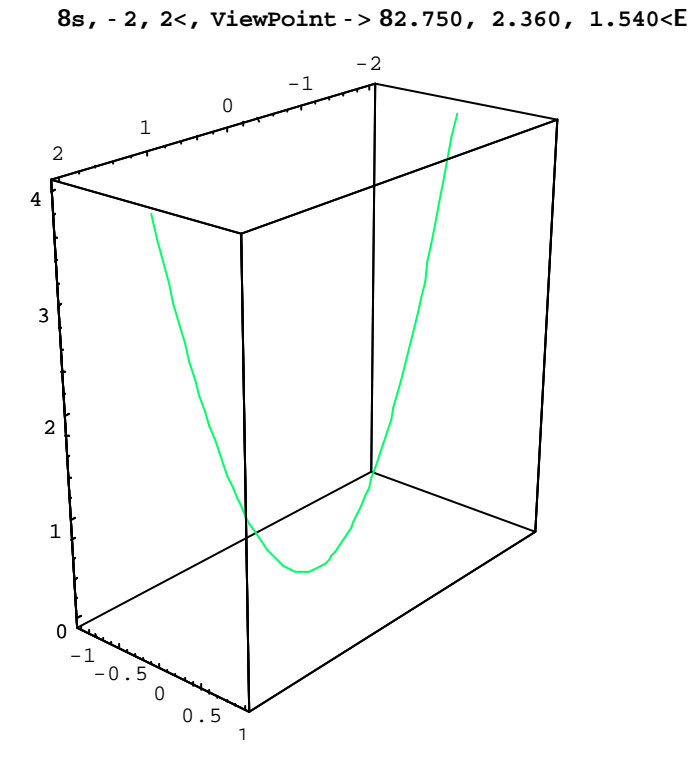

..Graphics3D...

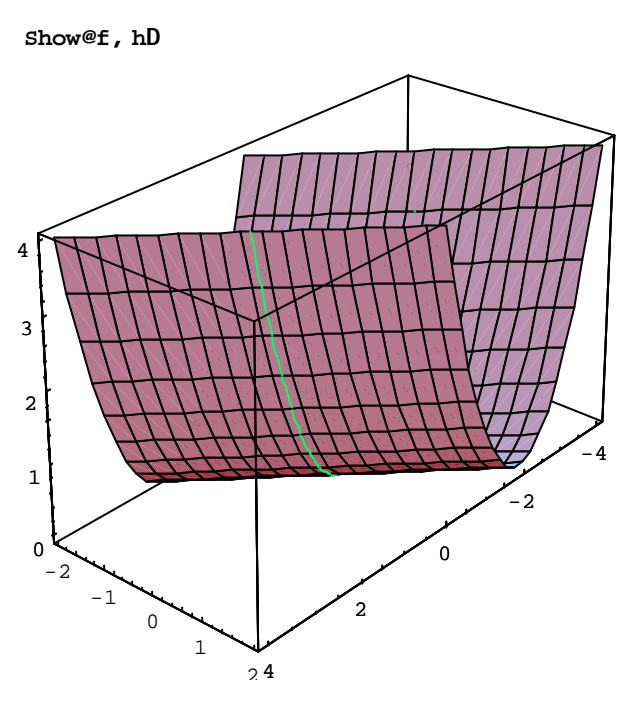

… Graphics3D …

g = Plot3D $Ax^2$  + 2 x y + y<sup>2</sup>, 8x, - 4, 4<, 8y, - 2.2, 2<,

**PlotPoints ® 30, PlotRange ® 80, 4<, ViewPoint -> 82.750, 2.360, 1.540<E**

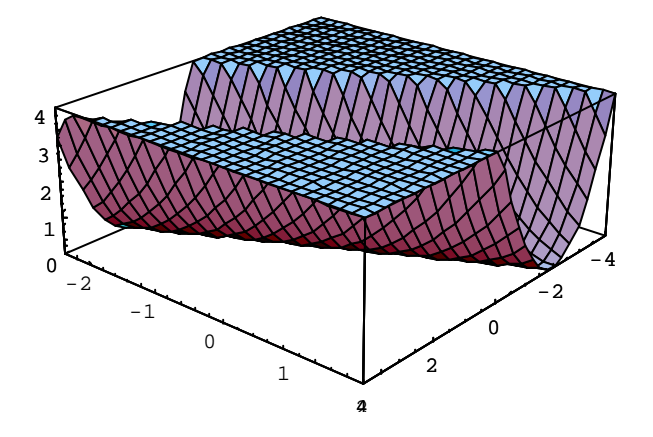

… SurfaceGraphics …

```
f = ParametricPlot3D@82 t+ 2 s, 3 t + 3 s, 4 t+ 5<,
```
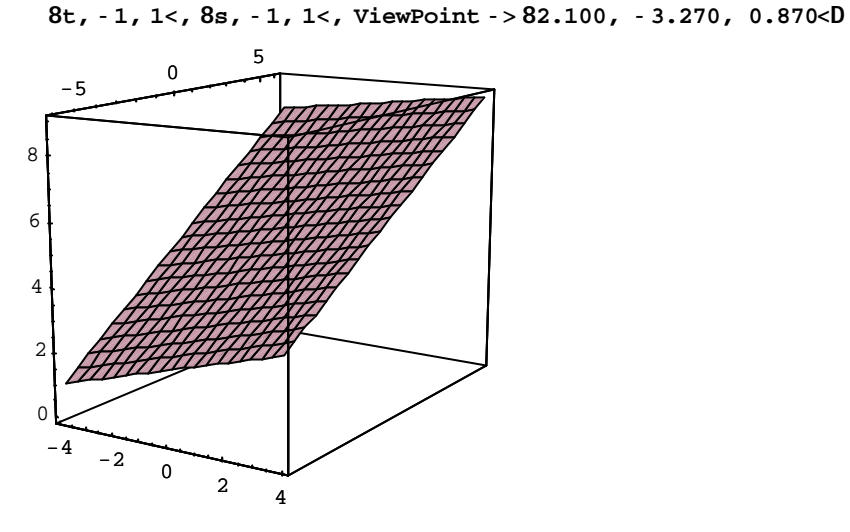

… Graphics3D …

**g = ParametricPlot3D@82 s, 3 s, 5, Hue@0.4D<, 8s, -1, 1<D**

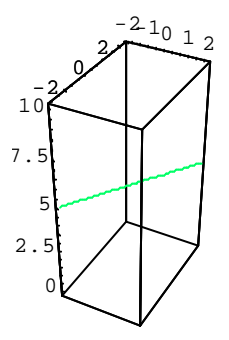

… Graphics3D …

**Show@f, g, ViewPoint -> 82.100, -3.270, 0.870<D**

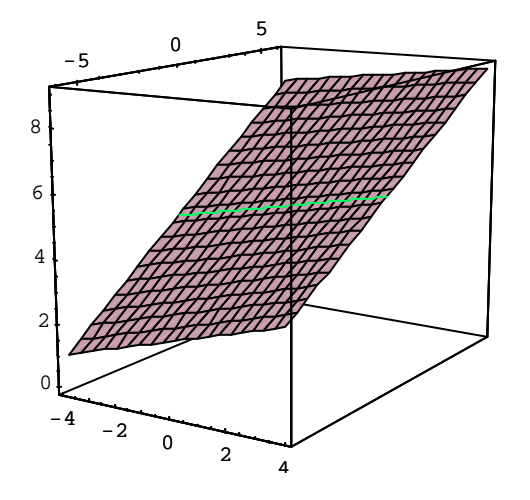

… Graphics3D …